## SAP ABAP table CNV 10020 ACTT {Actions - Descriptions}

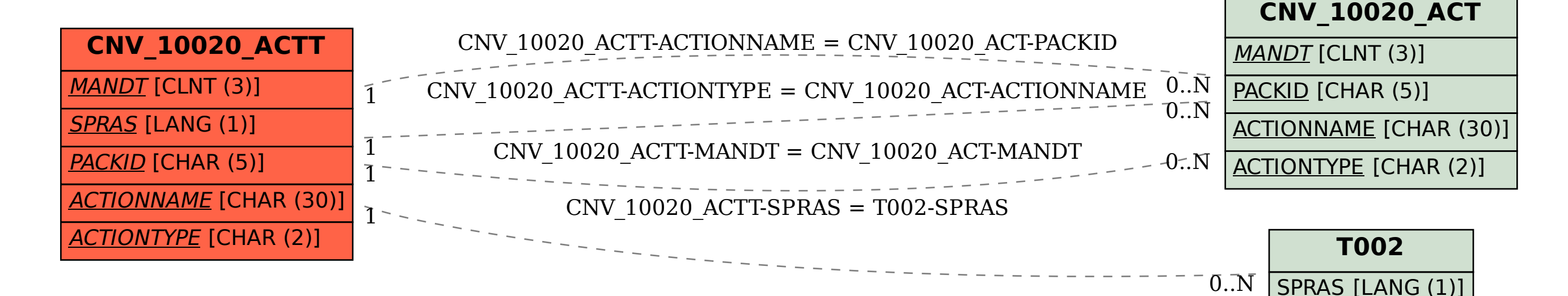